Документ подписан простой электронной подписью Информация о владельце:

ФИО: Беспалов Владимир Алексам ранатерство науки и высшего образования Российской Федерации Должность: Ректор МИЭТ дередия государственное автономное образовательное учреждение высшего образования Дата подписания: 01.09.2023 «Национальный исследовательский университет Уникальный программный ключ: ef5a4fe6ed0ffdf3f1a49d6ad1b49464dc1bf7354ff936c888B6c8882b8d7gryTyT электронной техники»

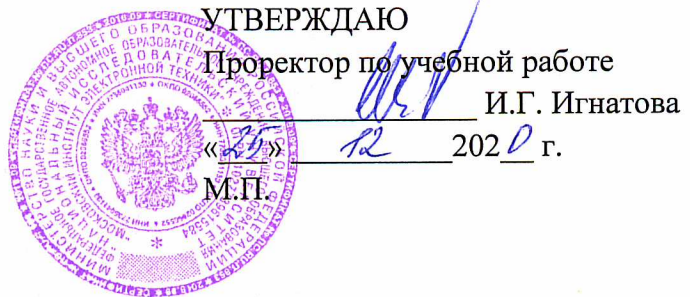

# РАБОЧАЯ ПРОГРАММА УЧЕБНОЙ ДИСЦИПЛИНЫ

«Цифровая обработка сигналов»

Направление подготовки - 11.03.02 «Инфокоммуникационные технологии и системы **CBЯЗИ»** 

Направленность (профиль) - «Сети и системы инфокоммуникаций»

Москва 2020

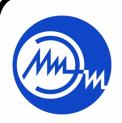

 ДОКУМЕНТ ПОДПИСАН ЭЛЕКТРОННОЙ ПОДПИСЬЮ

Сертификат: 021B3F91004AAD61874DBC90987DB30618 Владелец: Беспалов Владимир Александрович Действителен: с 17.06.2021 до 17.06.2022

### **1. ПЕРЕЧЕНЬ ПЛАНИРУЕМЫХ РЕЗУЛЬТАТОВ ОБУЧЕНИЯ**

Дисциплина участвует в формировании следующих компетенцийобразовательных программ:

**Компетенция ПК-2** «Способен осуществлять развитие транспортных сетей и сетей передачи данных, включая сети радиодоступа, спутниковых систем, коммутационных подсистем и сетевых платформ»**сформулирована на основе профессионального стандарта 06.007** «Инженер-проектировщик в области связи (телекоммуникаций)».

**Обобщенная трудовая функцияВ** Разработка проектной и рабочей документации по оснащению объектов системами связи, телекоммуникационными системами и системами подвижной радиосвязи.

**Трудовая функция B/01.6**Разработка схемы организации связи объекта, телекоммуникационной системы

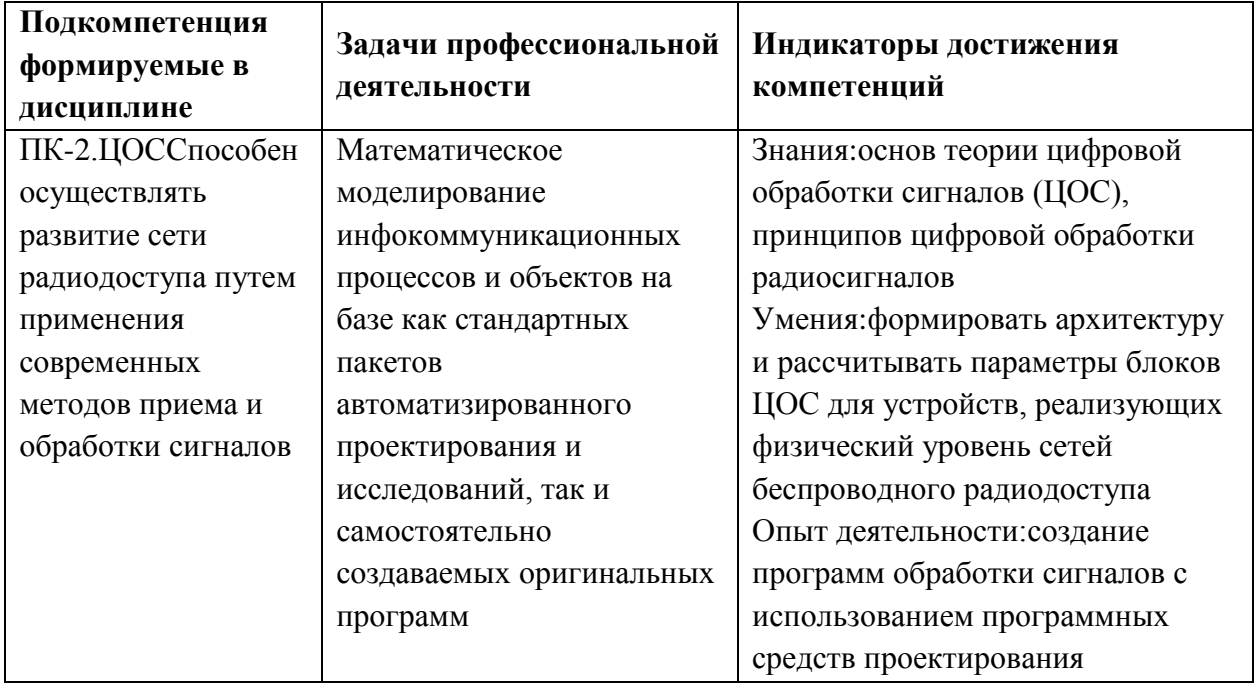

# **2. МЕСТО ДИСЦИПЛИНЫ В СТРУКТУРЕ ОБРАЗОВАТЕЛЬНОЙ ПРОГРАММЫ**

Дисциплина входит в часть, формируемую участниками образовательных отношений Блока 1 «Дисциплины (модули)» образовательной программы.

Входные требования к дисциплине – Изучению модуля предшествует формирование компетенций в дисциплинах: Введение в специальность, Математический анализ, Дискретная математика.

# **3. ОБЪЕМ ДИСЦИПЛИНЫ И ВИДЫ УЧЕБНОЙ РАБОТЫ**

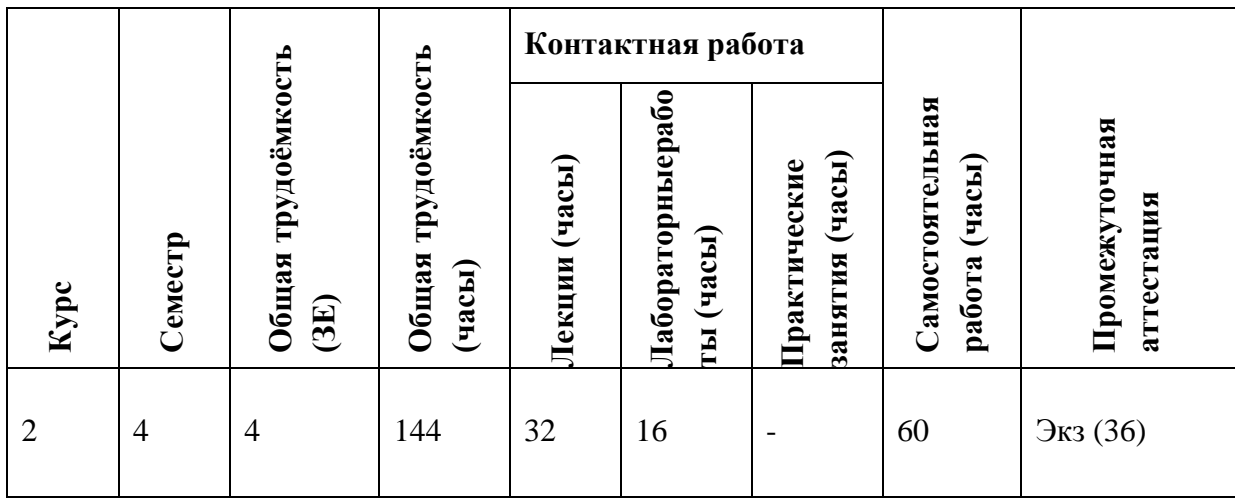

# **4. СОДЕРЖАНИЕ ДИСЦИПЛИНЫ**

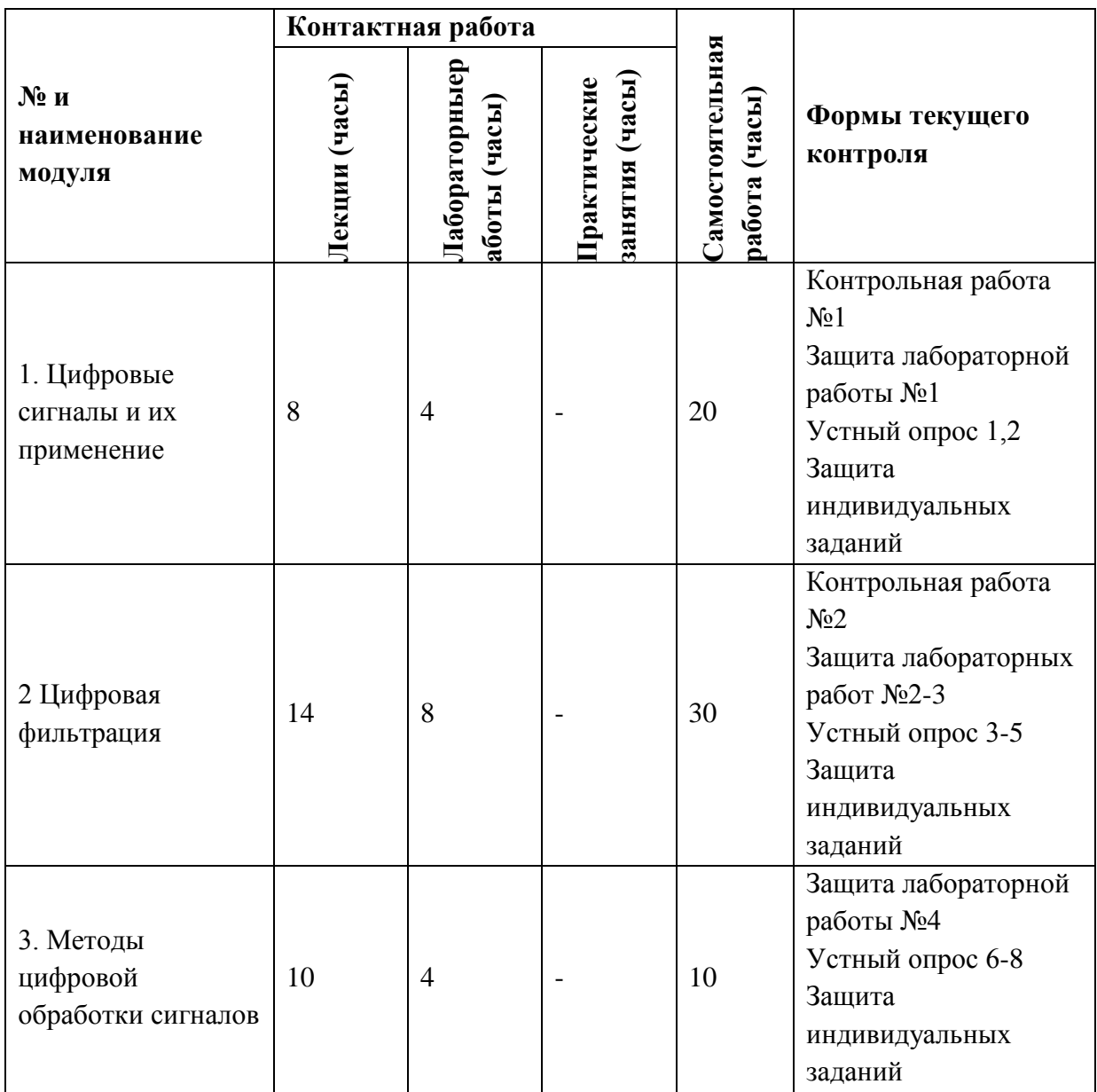

### **4.1. Лекционные занятия**

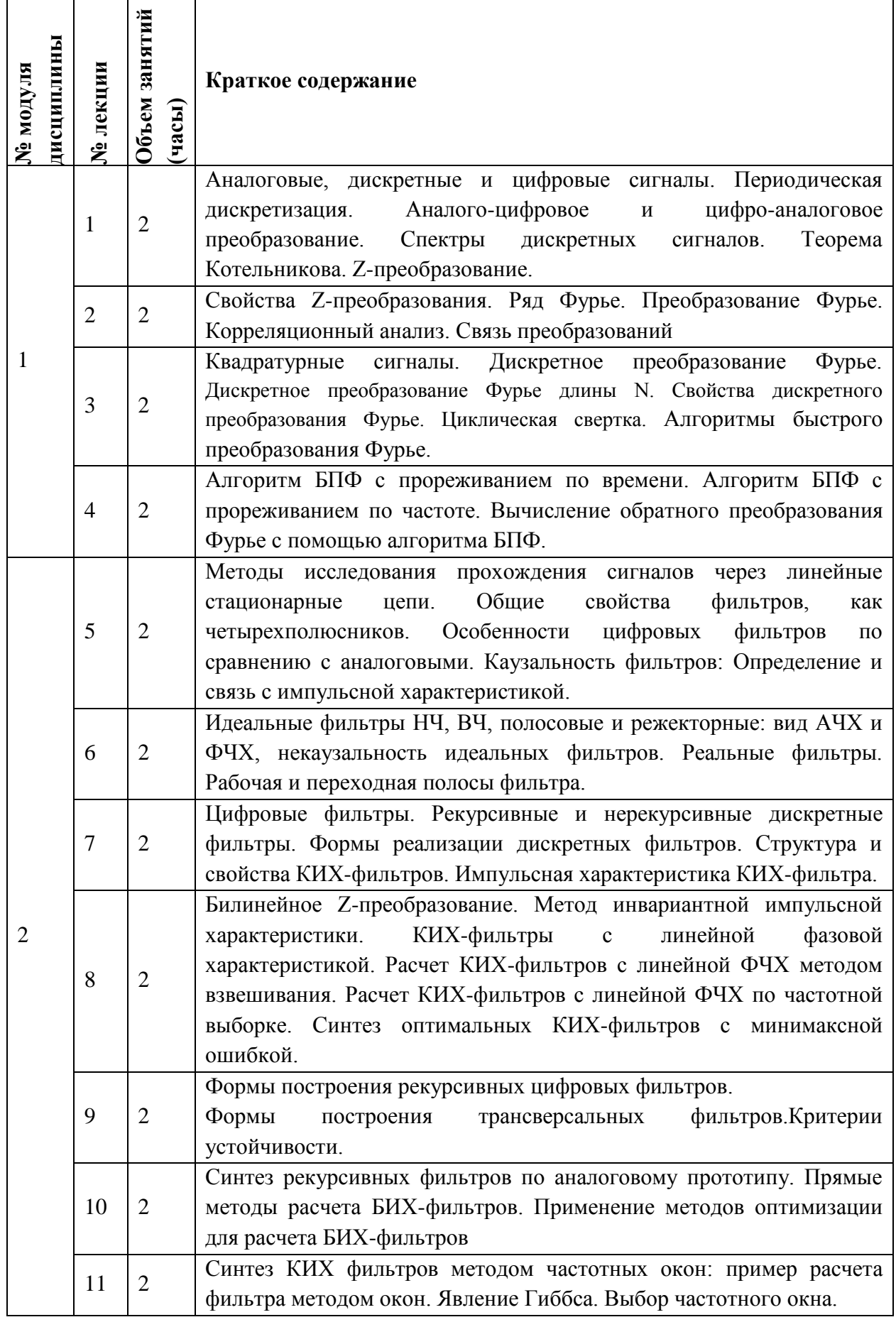

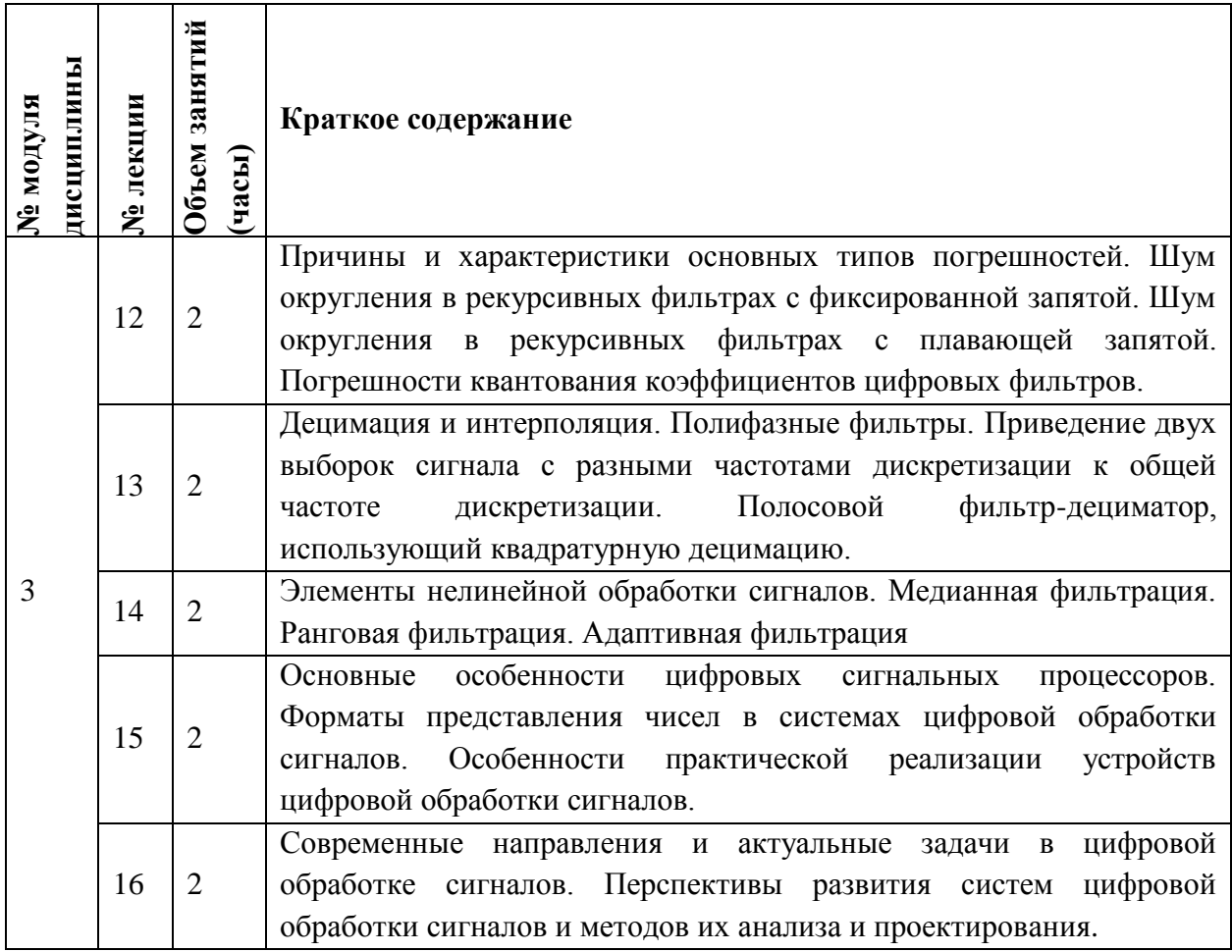

# **4.2. Практические занятия**

Не предусмотрены

# **4.3. Лабораторные работы**

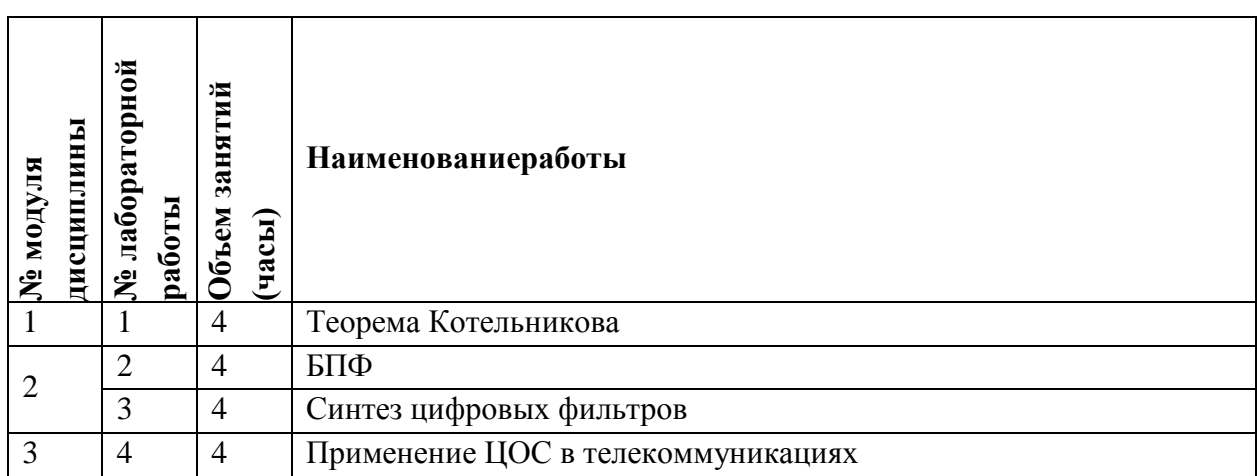

### **4.4. Самостоятельная работа студентов**

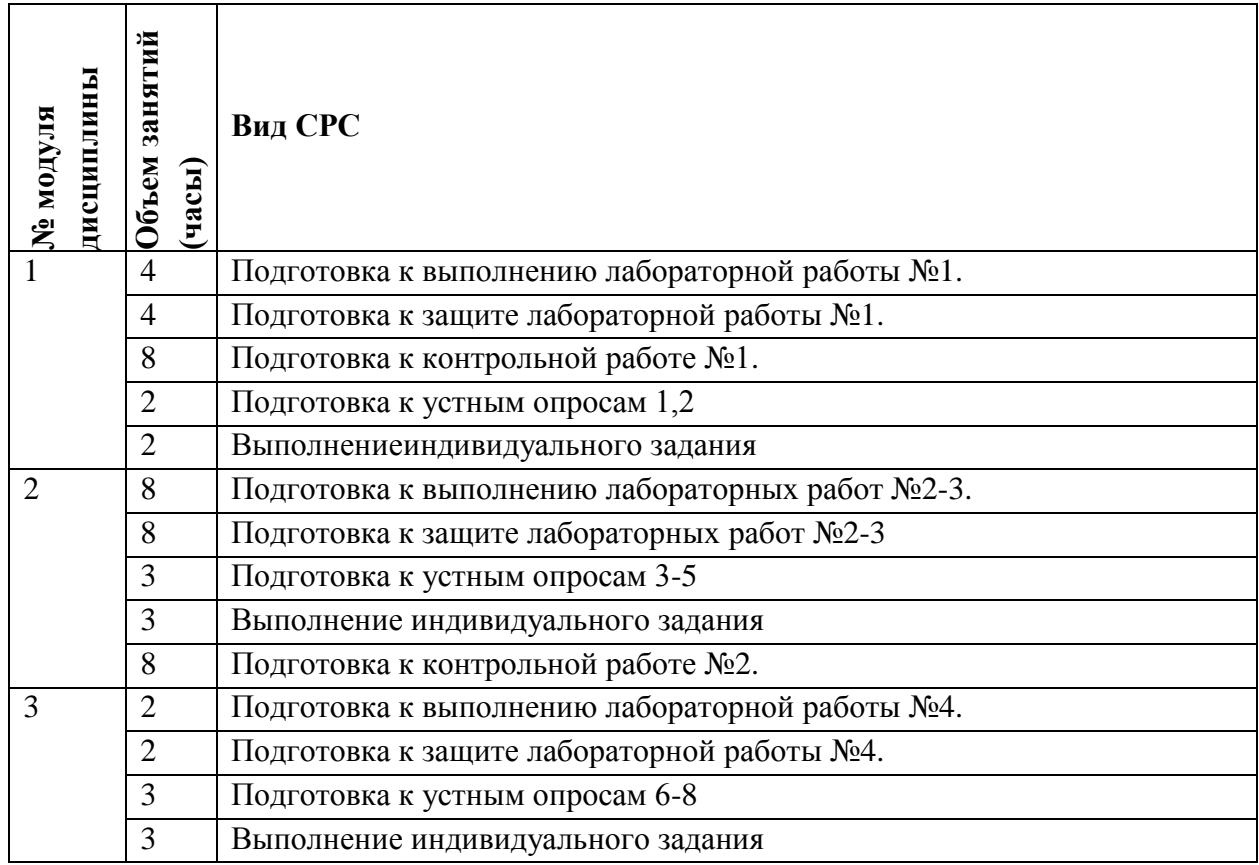

# **4.5. Примерная тематика курсовых работ (проектов)**

## Не предусмотрены

# **5. ПЕРЕЧЕНЬ УЧЕБНО-МЕТОДИЧЕСКОГО ОБЕСПЕЧЕНИЯ ДЛЯ САМОСТОЯТЕЛЬНОЙ РАБОТЫ**

Учебно-методическое обеспечение для самостоятельной работы студентов в составе УМК дисциплины (ОРИОКС// URL: [http://orioks.miet.ru/\)](http://orioks.miet.ru/):

**Модуль 1 «**Цифровые сигналы и их применение**»**

 Материалы для подготовки к контрольной работе №1: тексты лекций, презентации лекций, учебная литература по дисциплине;

 Материалы для подготовки и защиты лабораторной работы №1: методические пособия по лабораторным работам курса, материалы практических занятий, учебная литература по дисциплине;

 Материалы для самостоятельного изучения темы при подготовке к дискуссиям и устным опросам: тексты лекций, учебная литература по дисциплине;

**Модуль 2 «**Цифровая фильтрация**»**

 Материалы для подготовки к контрольной работе №2: тексты лекций, презентации лекций, учебная литература по дисциплине;

 Материалы для подготовки и защиты лабораторных работ №2-3: методические пособия по лабораторным работам курса, материалы практических занятий, учебная литература по дисциплине;

 Материалы для самостоятельного изучения темыпри подготовке к дискуссиям и устным опросам: тексты лекций, учебная литература по дисциплине;

**Модуль 3 «**Методы цифровой обработки сигналов**»**

 Материалы для подготовкии защиты лабораторной работы №4: методические пособия по лабораторным работам курса, материалы практических занятий, учебная литература по дисциплине;

 Материалы для самостоятельного изучения темыпри подготовке к дискуссиям и устным опросам: тексты лекций, учебная литература по дисциплине.

## **6. ПЕРЕЧЕНЬ УЧЕБНОЙ ЛИТЕРАТУРЫ**

### **Литература**

1. Лялин К.С. Цифровая обработка сигналов в LabVIEW : Учебно-методическое пособие / К.С. Лялин, В.И. Орешкин, В.К. Цветков; Министерство образования и науки РФ, Национальный исследовательский университет "МИЭТ". - М. : МИЭТ, 2020. - 72 с.

2. Матвеев Ю.Н., Симончик К.К., Тропченко А.Ю., Хитров М.В.Цифровая обработка сигналов : Учебное пособие по дисциплине "Цифровая обработка сигналов" / Ю.Н. Матвеев, К.К. Симончик, А.Ю. Тропченко, М.В. Хитров. - СПб. :СПбНИУ ИТМО, 2013. - 166 с. - URL : http://window.edu.ru/resource/718/79718 (дата обращения21.12.2020).

### **Периодические издания**

1. ЭЛЕКТРОСВЯЗЬ: Научно-технический журнал / Региональное Содружество в области связи; Российское научно-техническое общество радиотехники, электроники и связи им. А.С. Попова; Международная академия связи; ООО "ИНФО-ЭЛЕКТРОСВЯЗЬ". - М. : ИНФО-ЭЛЕКТРОСВЯЗЬ, 1933 - .URL: https://elibrary.ru/title\_about\_new.asp?id=8294 Режим доступа: для авторизированных пользователей МИЭТ.

2. IEEE TRANSACTIONS ON WIRELESS COMMUNICATIONS / Institute of Electrical and Electronics Engineers. - USA: IEEE, 2002 - URL: https://ieeexplore.ieee.org/xpl/RecentIssue.jsp?punumber=7693 (датаобращения: 21.12.2020). - Режимдоступа: поподпискеМИЭТ. - ISSN 1536-1276 (Print); 1558-2248 (Online). - Текст: электронный.

3. IEEE TRANSACTIONS ON COMMUNICATIONS / Institute of Electrical and Electronics Engineers. The COSA: IEEE, 1972 - URL: https://ieeexplore.ieee.org/xpl/RecentIssue.jsp?punumber=26 (датаобращения: 21.12.2020). - Режимдоступа: поподпискеМИЭТ. - ISSN 0090-6778 (Print); 1558-0857 (Online). - Текст: электронный.

4. IEEE JOURNAL ON SELECTED AREAS IN COMMUNICATIONS / Institute of Electrical and Electronics Engineers. - USA: IEEE, 1983 - URL: https://ieeexplore.ieee.org/xpl/RecentIssue.jsp?punumber=49 (датаобращения: 21.12.2020). - Режимдоступа: поподпискеМИЭТ. - ISSN 0733-8716 (Print); 1558-0008 (Online). - Текст: электронный.

5. IEEE COMMUNICATIONS LETTERS / Institute of Electrical and Electronics Engineers. - USA: IEEE, 1997 - URL: https://ieeexplore.ieee.org/xpl/RecentIssue.jsp?punumber=4234 (датаобращения: 21.12.2020). - Режимдоступа: поподпискеМИЭТ. - ISSN 1089-7798 (Print); 1558-2558 (Online). - Текст: электронный.

6. EEE WIRELESS COMMUNICATIONS / Institute of Electrical and Electronics Engineers. - USA: IEEE, 2002 - URL: https://ieeexplore.ieee.org/xpl/RecentIssue.jsp?punumber=7742 (датаобращения: 21.12.2020). - Режимдоступа: поподпискеМИЭТ. - ISSN 1536-1284 (Print); 1558-0687 (Online). - Текст: электронный.

7. IEEE TRANSACTIONS ON VEHICULAR TECHNOLOGY / Institute of Electrical and Electronics Engineers. - USA: IEEE, 1967 - URL: https://ieeexplore.ieee.org/xpl/RecentIssue.jsp?punumber=25 (датаобращения: 21.12.2020). - Режимдоступа: поподпискеМИЭТ. - ISSN 0018-9545 (Print); 1939-9359 (Online). - Текст: электронный.

## **7. ПЕРЕЧЕНЬ ПРОФЕССИОНАЛЬНЫХБАЗ ДАННЫХ, ИНФОРМАЦИОННЫХ СПРАВОЧНЫХ СИСТЕМ**

1. ФГУП ВНИИФТРИ: научно-исследовательский институт физико-технических и радиотехнических измерений: сайт. – URL: [http://www.vniiftri.ru](http://www.vniiftri.ru/) (дата обращения: 21.12.2020). - Режим доступа: свободный.

2. eLIBRARY.RU: Научная электронная библиотека: cайт. - Москва, 2000 - URL: https://www.elibrary.ru/defaultx.asp (дата обращения: 21.12.2020). - Режим доступа: для зарегистрированных пользователей.

3. Юрайт: Электронно-библиотечная система: образовательная платформа. - Москва, 2013 URL: https://urait.ru/ (дата обращения: 21.12.2020); Режим доступа: для авторизированных пользователей МИЭТ.

4. Scopus: экспертно кураторская база данных рефератов и цитат: сайт. – Elsevier, 2020. - URL[:http://www.scopus.com](http://www.scopus.com/) (дата обращения: 21.12.2020).

5. IEEE/IET ElectronicLibrary (IEL) [Электронный ресурс] = IEEE Xplore: Электронная библиотека. - USA; UK, 1998-. - URL: <https://ieeexplore.ieee.org/Xplore/home.jsp> (дата обращения: 21.12.2020). - Режим доступа: из локальной сети НИУ МИЭТ в рамках проекта "Национальная подписка".

6. Международный союз электросвязи: специализированное учреждение ООН: сайт. – URL: https://www.itu.int/ru/Pages/default.aspx (дата обращения: 21.12.2020). - Режим доступа: свободный.

7. 3GPP: Партнерский проект 3-го поколения: сайт. – URL:<https://www.3gpp.org/> (дата обращения: 21.12.2020). - Режим доступа: свободный.

### **8. ОБРАЗОВАТЕЛЬНЫЕ ТЕХНОЛОГИИ**

В ходе реализации обучения используется **смешанное обучение**, сочетающее традиционные формы аудиторных занятий и взаимодействие в электронной образовательной среде.

Освоение образовательной программы обеспечивается ресурсами электронной информационно-образовательной среды ОРИОКС[\(http://orioks.miet.ru\)](http://orioks.miet.ru/).

Применяются следующие **модели обучения**:

- «Перевернутый класс» - учебный процесс начинается с постановки проблемного задания, для выполнения которого студент должен самостоятельно ознакомиться с материалом, размещенным в электронной среде. В аудитории проверяются и дополняются

полученные знания с использованием дискуссий и обсуждений. Работа поводится по следующей схеме: СРС (онлайновая предаудиторная работа с использованием дополнительных материалов курса) - аудиторная работа (обсуждение с представлением презентаций с применением на практическом примере изученного материала) - обратная связь с обсуждением и подведением итогов.

Лабораторные работыпроводятся в интерактивном режиме при работе в малых группах и диалоге с преподавателем с разбором конкретных ситуаций в процессе выполнения экспериментальных исследований и при защите полученных результатов.

Для взаимодействия студентов с преподавателем используются сервисы обратной связи: ОРИОКС «Домашние задания», электронная почта преподавателя.

В процессе обучения при проведении занятий и для самостоятельной работы используются **внутренние электронные ресурсы (**[http://orioks.miet.ru\)](http://orioks.miet.ru/): электронные версии лекций, лабораторных работ, методических разработок по тематике курса и др.

Дисциплина может быть реализована в дистанционном формате. При дистанционном обучении проводятся *online* лекции и лабораторные занятия в среде Zoom. Вся информация доступна для студентов через среду ОРИОКС.

| Наименование<br>специальных<br>помещений и<br>помещений для<br>самостоятельной<br>работы | Оснащенность<br>специальных помещений и<br>помещений для<br>самостоятельной работы | Перечень программного<br>обеспечения      |
|------------------------------------------------------------------------------------------|------------------------------------------------------------------------------------|-------------------------------------------|
| Учебная аудитория                                                                        | Мультимедийное                                                                     | ПО для отображения                        |
|                                                                                          | оборудование,                                                                      | презентаций и текста                      |
|                                                                                          | Компьютеры с                                                                       | (LibreOffice), браузер                    |
|                                                                                          | возможностью подключения                                                           |                                           |
|                                                                                          | к сети «Интернет».                                                                 |                                           |
|                                                                                          |                                                                                    |                                           |
| Учебная аудитория                                                                        | Мультимедиа-проектор.                                                              | MATLAB,                                   |
|                                                                                          | Экран раздвижной.                                                                  | XilinxVivado.                             |
|                                                                                          | Доска аудиторная.                                                                  | Adobe Creative Suite.                     |
|                                                                                          | ПЭВМ IntelCorei7.                                                                  |                                           |
|                                                                                          |                                                                                    |                                           |
| Помещение для                                                                            | Компьютерная техника с                                                             | Операционная система                      |
| самостоятельной                                                                          | возможностью подключения                                                           | <b>Microsoft Windows</b>                  |
| работы обучающихся                                                                       | к сети «Интернет» и                                                                | от 7 версии и выше,                       |
|                                                                                          | обеспечением доступа в                                                             | <b>Microsoft Office Professional Plus</b> |
|                                                                                          | ОРИОКС.                                                                            | или Open Office,                          |
|                                                                                          |                                                                                    | браузер (Firefox,                         |
|                                                                                          |                                                                                    | Google Crome);                            |
|                                                                                          |                                                                                    | Acrobat reader DC.                        |

**9. МАТЕРИАЛЬНО-ТЕХНИЧЕСКОЕ ОБЕСПЕЧЕНИЕ ДИСЦИПЛИНЫ**

### **10. ФОНДЫ ОЦЕНОЧНЫХ СРЕДСТВ ДЛЯ ПРОВЕРКИ СФОРМИРОВАННОСТИ КОМПЕТЕНЦИЙ/ПОДКОМПЕТЕНЦИЙ**

ФОС по компетенции/подкомпетенции**ПК-2.ЦОС «**Способен осуществлять развитие сети радиодоступа путем применения современных методов приема и обработки сигналов**»**

Фонды оценочных средств представлены отдельными документами и размещены в составе УМК дисциплины электронной информационной образовательной среды ОРИОКС// URL:<http://orioks.miet.ru/>**.**

## **11. МЕТОДИЧЕСКИЕ УКАЗАНИЯ ДЛЯ ОБУЧАЮЩИХСЯ ПО ОСВОЕНИЮ ДИСЦИПЛИНЫ**

#### **11.1. Особенности организации процесса обучения**

Организация изучения дисциплины включает:

1. Посещение аудиторных занятий и консультаций преподавателя;

2. Работу по лекционному материалу с подготовкой к устным опросам, дискуссиям;

3. Выполнение в полном объеме лабораторных работы и защиты результатов;

4. Самостоятельную работу, предполагающую изучение рекомендуемой литературы.

Необходимость самостоятельной работы по подготовке к лекции определяется тем, что изучение дисциплины строится по определенной логике освоения ее разделов, представленных в п. 4.1 настоящей рабочей программы. Логика изучения предмета заключатся в движении от рассмотрения общих научных основ к анализу конкретных процессов и факторов, определяющих функционирование и изменение этого предмета.

По дисциплине подготовлены краткие конспекты лекций в виде презентационного материала и подготовлена рекомендуемая литература, указанная в разделе 6. Знакомство с этими материалами позволяет заранее ознакомиться с основными положениями предстоящей лекции и активно задавать конкретные вопросы при ее изложении. Преподаватель при чтении новой лекции указывает на связь ее содержания с тем, которое было изучено ранее. Качество освоения содержания дисциплины прямо зависит от того, насколько студент сам, без внешнего принуждения формирует у себя установку на получение на лекциях новых знаний, дополняющих уже имеющиеся по данной дисциплине.

Подготовка к лабораторной работе включает следующие элементы самостоятельной деятельности: четкое представление цели и задач поставленных в лабораторной работе; выделение навыков умственной, аналитической, научной деятельности, которые станут результатом предстоящей работы. Выработка навыков осуществляется с помощью получения новой информации об изучаемых процессах и с помощью знания о том, в какой степени в данное время студент владеет методами исследовательской деятельности, которыми он станет пользоваться на лабораторном занятии.

Во время подготовки к лабораторным занятиям студенты должны подготовить конспекты, где должны быть четко прописаны цели и задачи выполняемой работы, основные методы и алгоритмы проведения исследования, должна быть проанализирована планируемая к использованию аппаратура и программное обеспечение. Должен быть прописан план выполнения работы с перечислением всех анализируемых характеристики. Допускается использовать один конспект на подгруппу студентов, определенных заранее.

Защита лабораторных работ направлена на систематизацию и закрепление полученных теоретических знаний и практических умений обучающихся. Самостоятельная работа по подготовке к защите лабораторной работы включает в себя:

- изучение конспектов лекций и лабораторной работы, раскрывающих материал, закрепляемый на лабораторной работе;

- повторение учебного материла, полученного при подготовке к лабораторной работе и во время еѐ выполнения;

- анализ проведенных при выполнении лабораторной работы действий и полученных результатов. Контрольная работа назначается после изучения определенного раздела (разделов) дисциплины и представляет собой совокупность развернутых ответов или решенных задач.

Самостоятельная подготовка к контрольной работе включает в себя:

- изучение конспектов лекций, раскрывающих материал, знание которого проверяется контрольной работой;

- повторение учебного материала, полученного при подготовке к практическим занятиям и во время их проведения;

- изучение дополнительной литературы, в которой конкретизируется содержание проверяемых знаний;

- составление в мысленной форме ответов на поставленные в контрольной работе вопросы;

- формирование психологической установки на успешное выполнение всех заданий.

Коллективное обсуждение раздела дисциплины (дискуссия) на основе самостоятельного изучения раздела студентами предполагает следующий порядок при подготовке:

− преподаватель дает список вопросов, ответы на которые следует получить при изучении определенного перечня научных источников;

− студентам во внеаудиторное время необходимо прочитать специальную литературу, выписать из нее ответы на вопросы, которые будут обсуждаться, мысленно сформулировать свое мнение по каждому из вопросов, которое они выскажут на занятии.

Для подготовки к устному опросу студент осуществляет закрепление и расширение знаний общей специфической тематикой. Рекомендуется проводить подготовку по одному либо нескольким источникам и формировать краткий конспект по обозреваемой теме.

#### 11.2. Система контроля и оценивания

Для оценки успеваемости студентов по дисциплине используется накопительная балльная система.

Баллами оцениваются: посещаемость и активность на практических занятиях и сдача лабораторных работ. По сумме баллов выставляется итоговая оценка по предмету. Структура и график контрольных мероприятий приведены в таблице (см. журнал успеваемости в ОРИОКС, http://orioks.miet.ru/).

#### РАЗРАБОТЧИК:

/А.С. Волков/ Доцент кафедры ТКС, к.т.н. Преподаватель кафедры ТКС /А.В. Солодков/

Рабочая программа дисциплины «Цифровая обработка сигналов» по направлению подготовки 11.03.02 «Инфокоммуникационные технологии системы  $\mathbf{H}$ связи». направленности (профилю) «Сети и системы инфокоммуникаций» разработана на кафедре ТКС и утверждена на заседании УС кафедры \_ 15. 11 2020 года, протокол № 6

Заведующий кафедрой ТКС

 $\sum$ /A.A. Бахтин /

#### ЛИСТ СОГЛАСОВАНИЯ

Рабочая программа согласована с Центром подготовки к аккредитации и независимой оценки качества

Начальник АНОК

// / И.М. Никулина /

Рабочая программа согласована с библиотекой МИЭТ

 $\sqrt{\pi}$ иректор библиотеки  $\frac{d\mu}{d\mu}$  / Т.П. Филиппова /